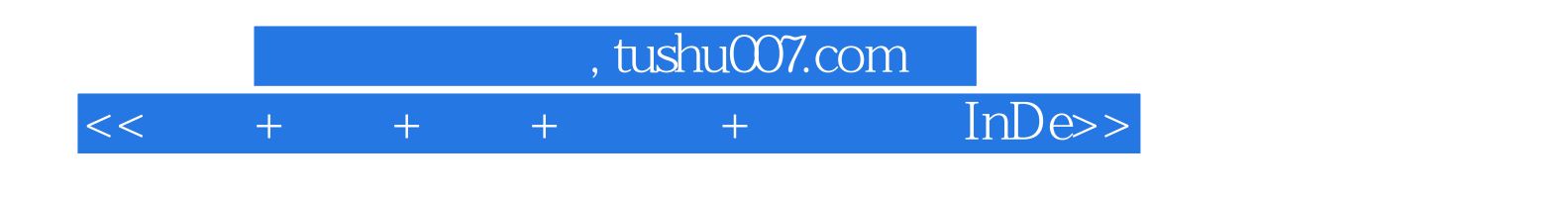

 $<< + + + +$   $+$  InDesign  $>>$ 

- 13 ISBN 9787115268723
- 10 ISBN 711526872X

出版时间:2012-1

页数:336

PDF

更多资源请访问:http://www.tushu007.com

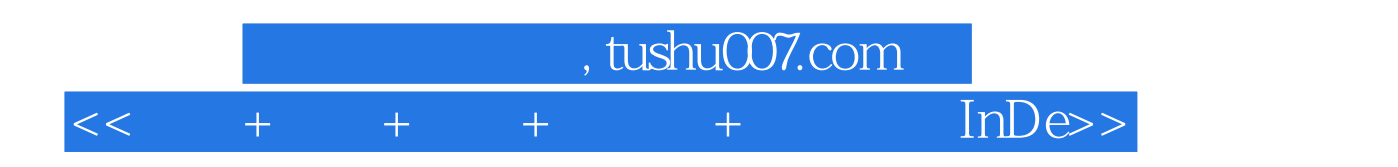

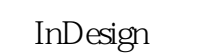

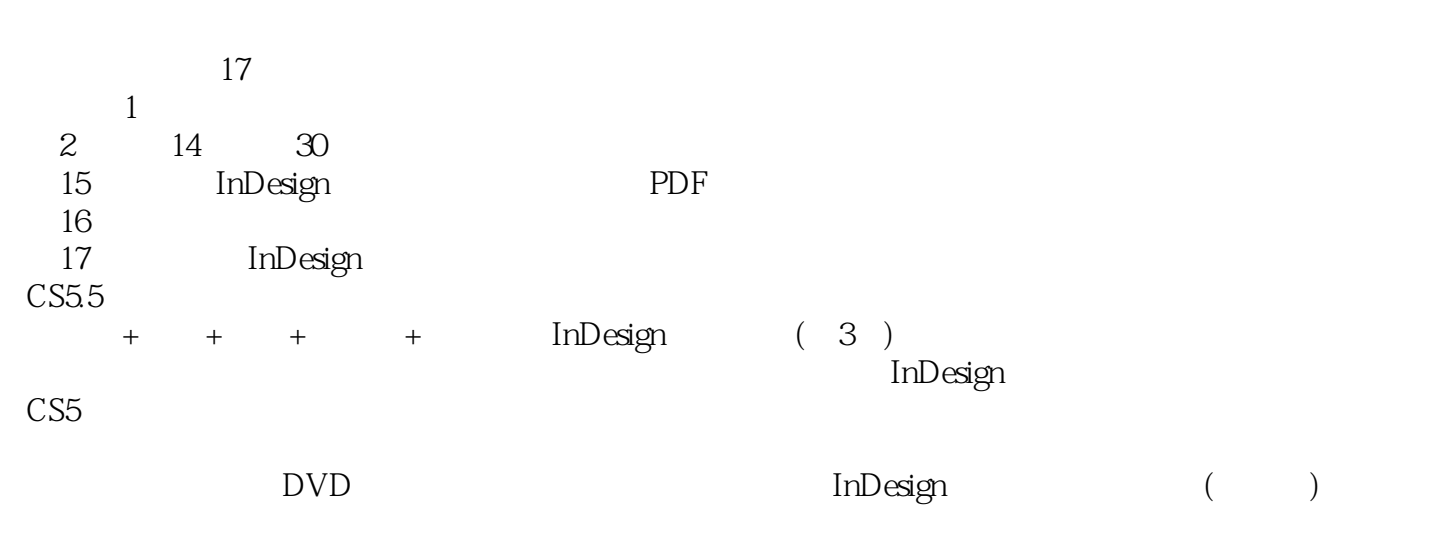

InDesign

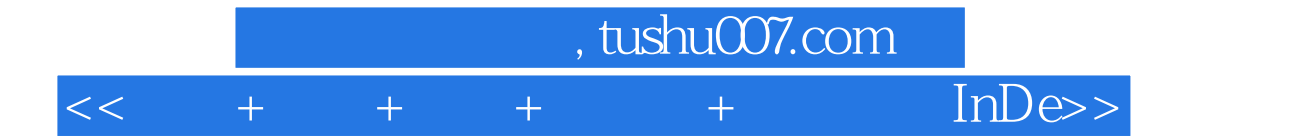

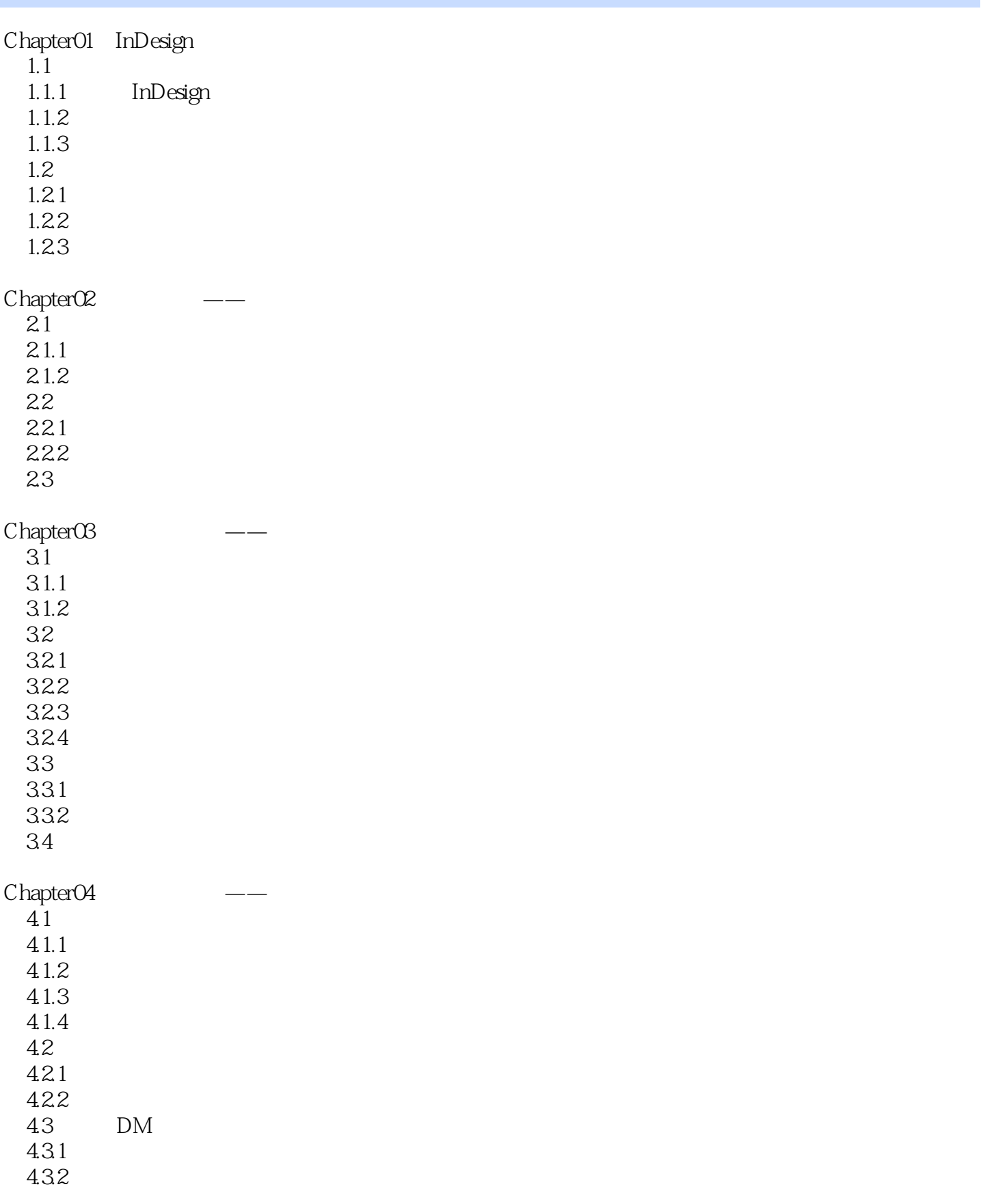

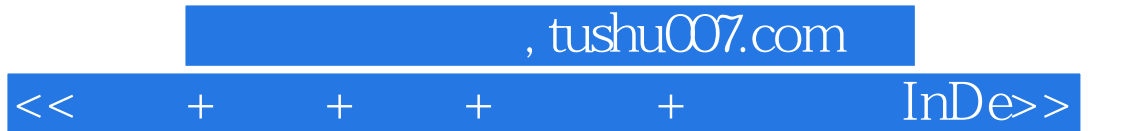

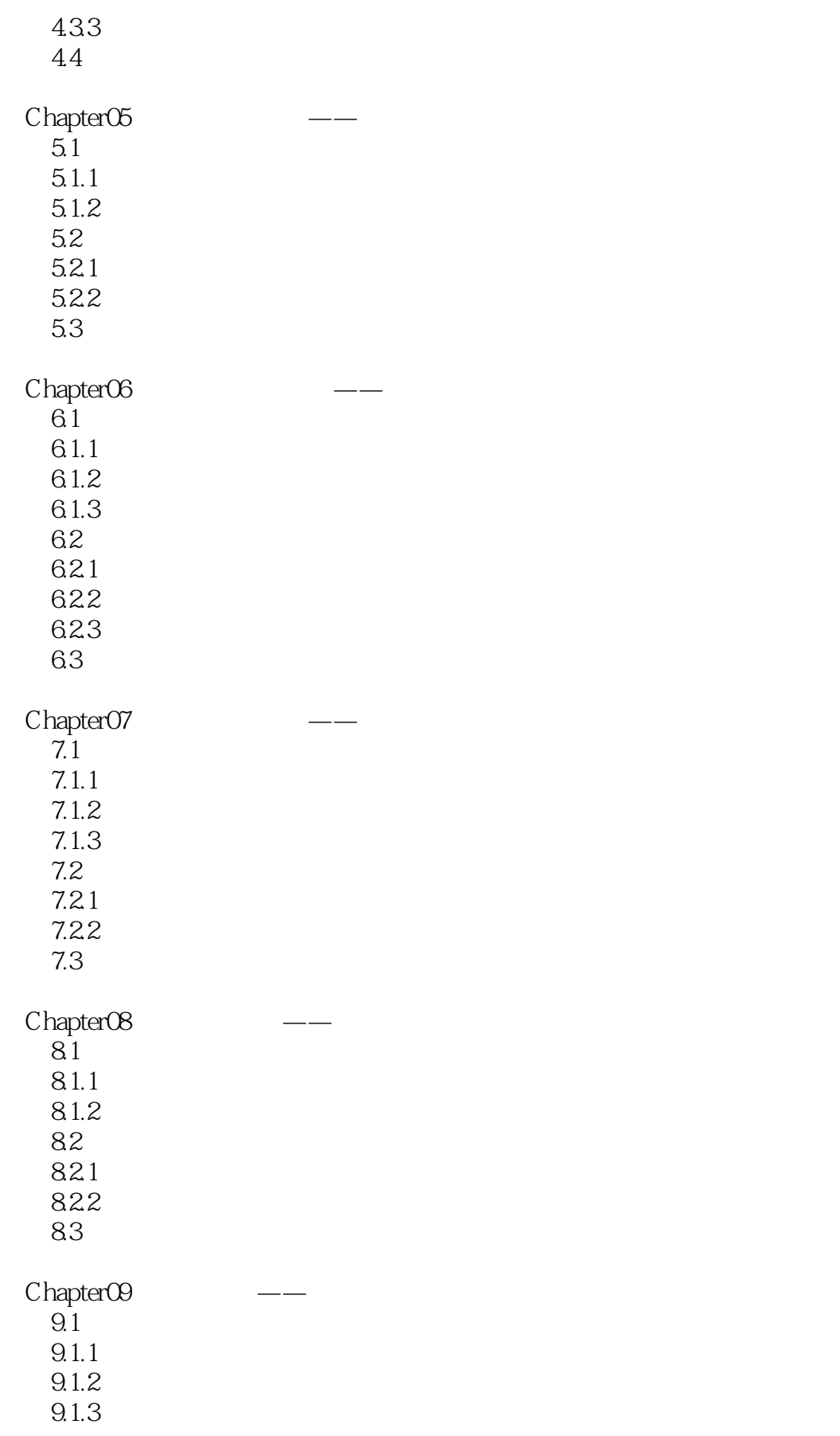

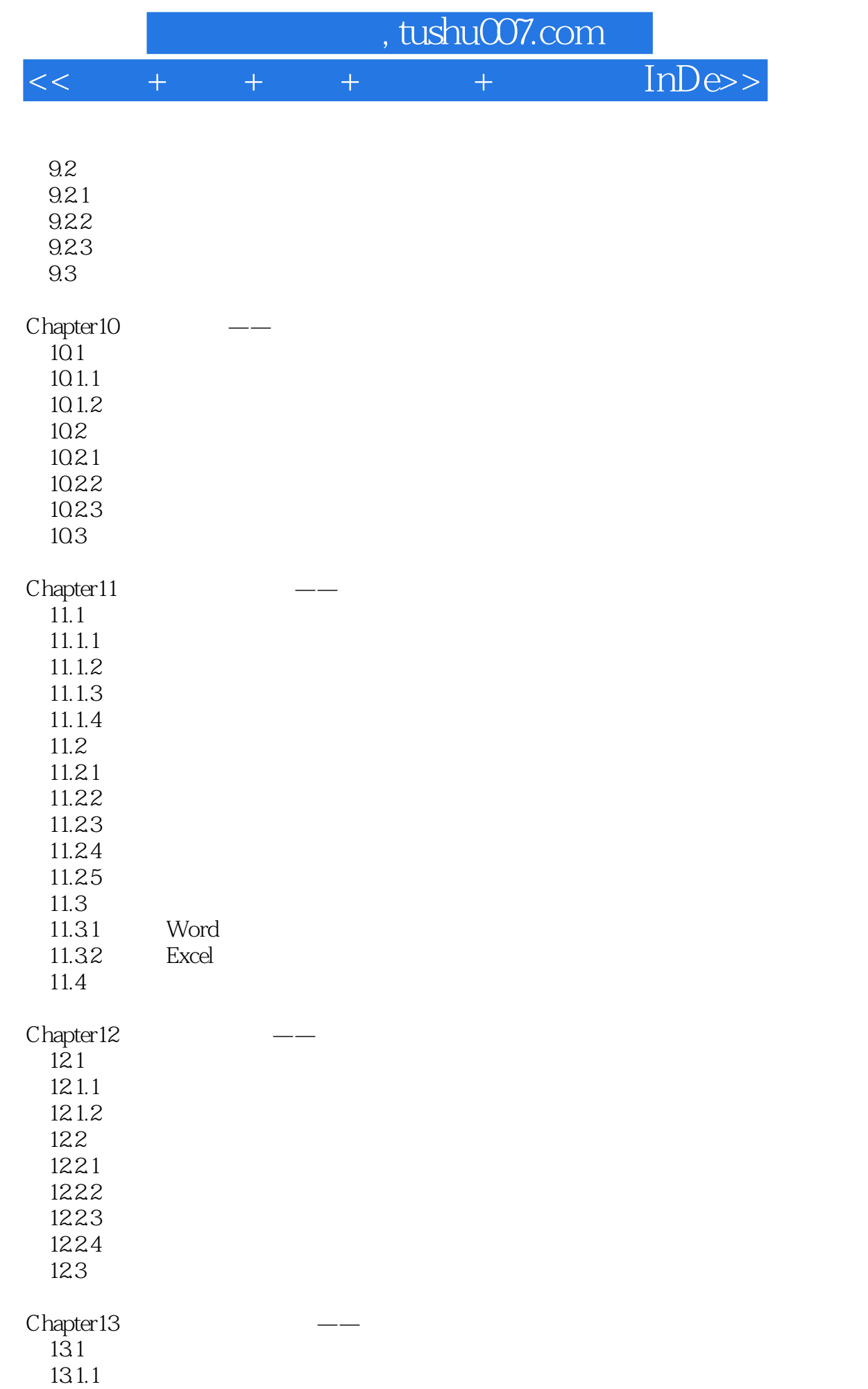

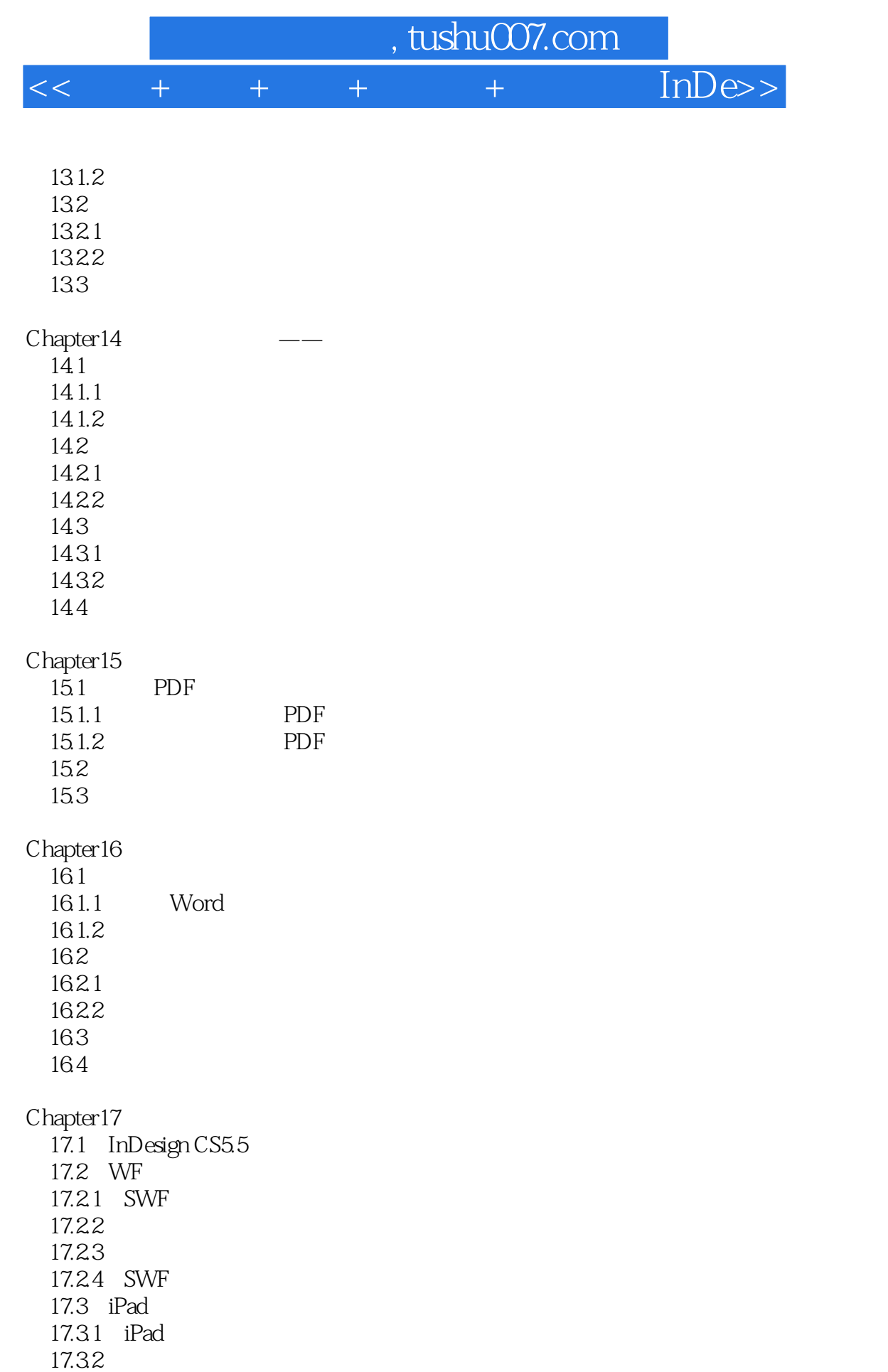

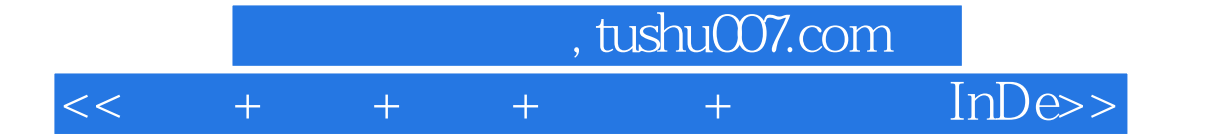

- $\overline{2}$  22
- 附录3:常用字号与磅数换算表
- 4: InDesign CS5
- 附录5:强化练习

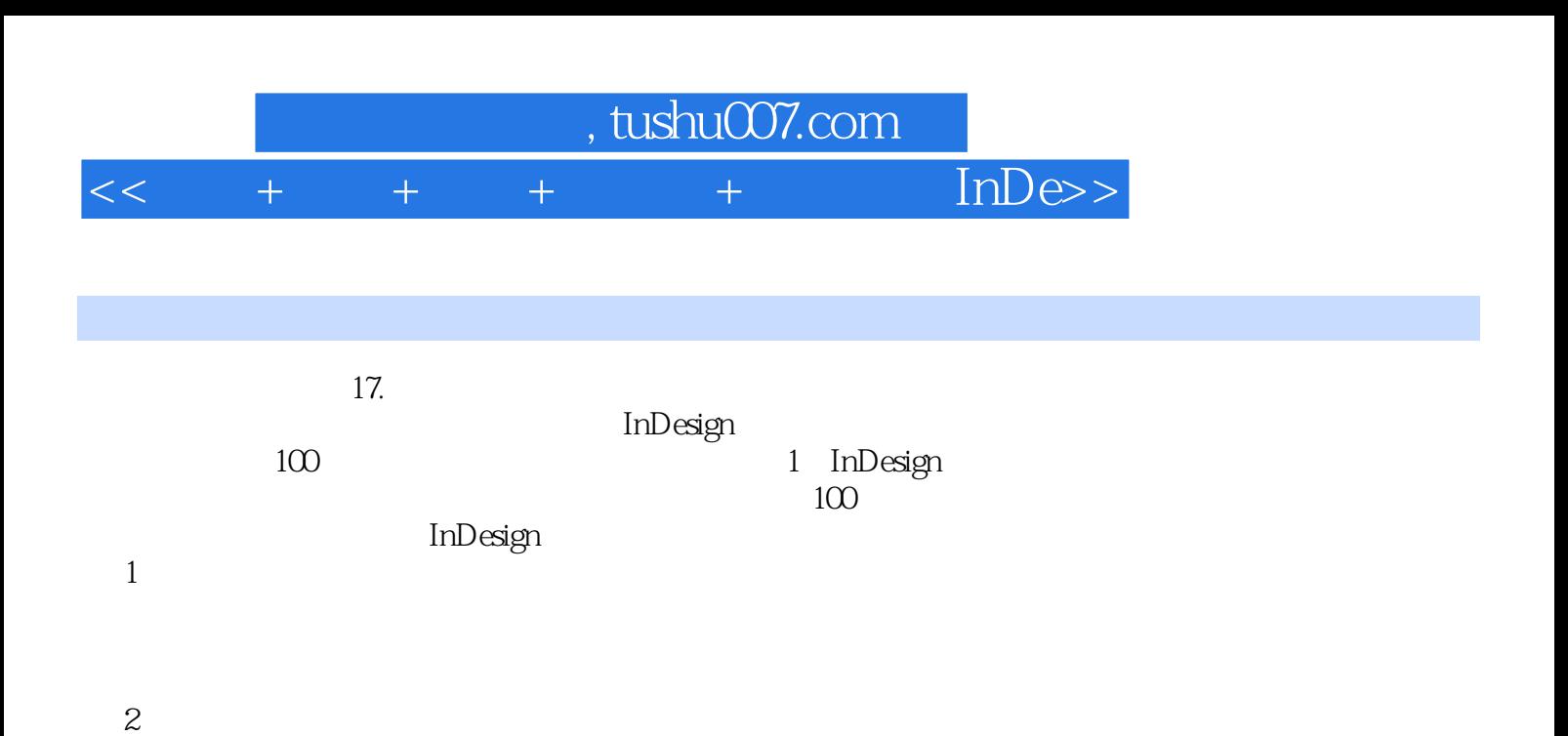

 $\overline{2}$ 

 $(1)$ 

 $\overline{3}$ 

 $4$ 

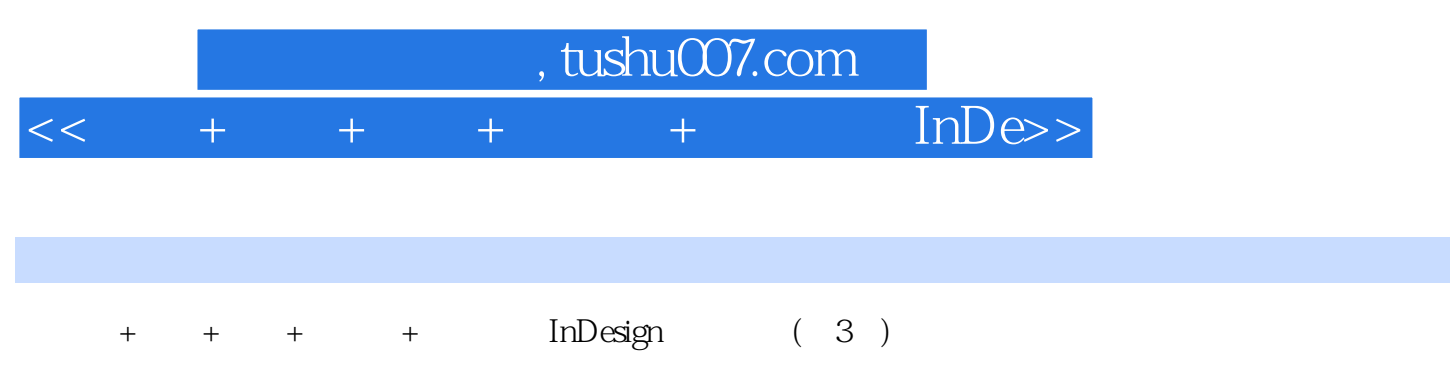

 $+$   $+$   $+$   $+$   $+$   $\text{InDesign}$  (3)

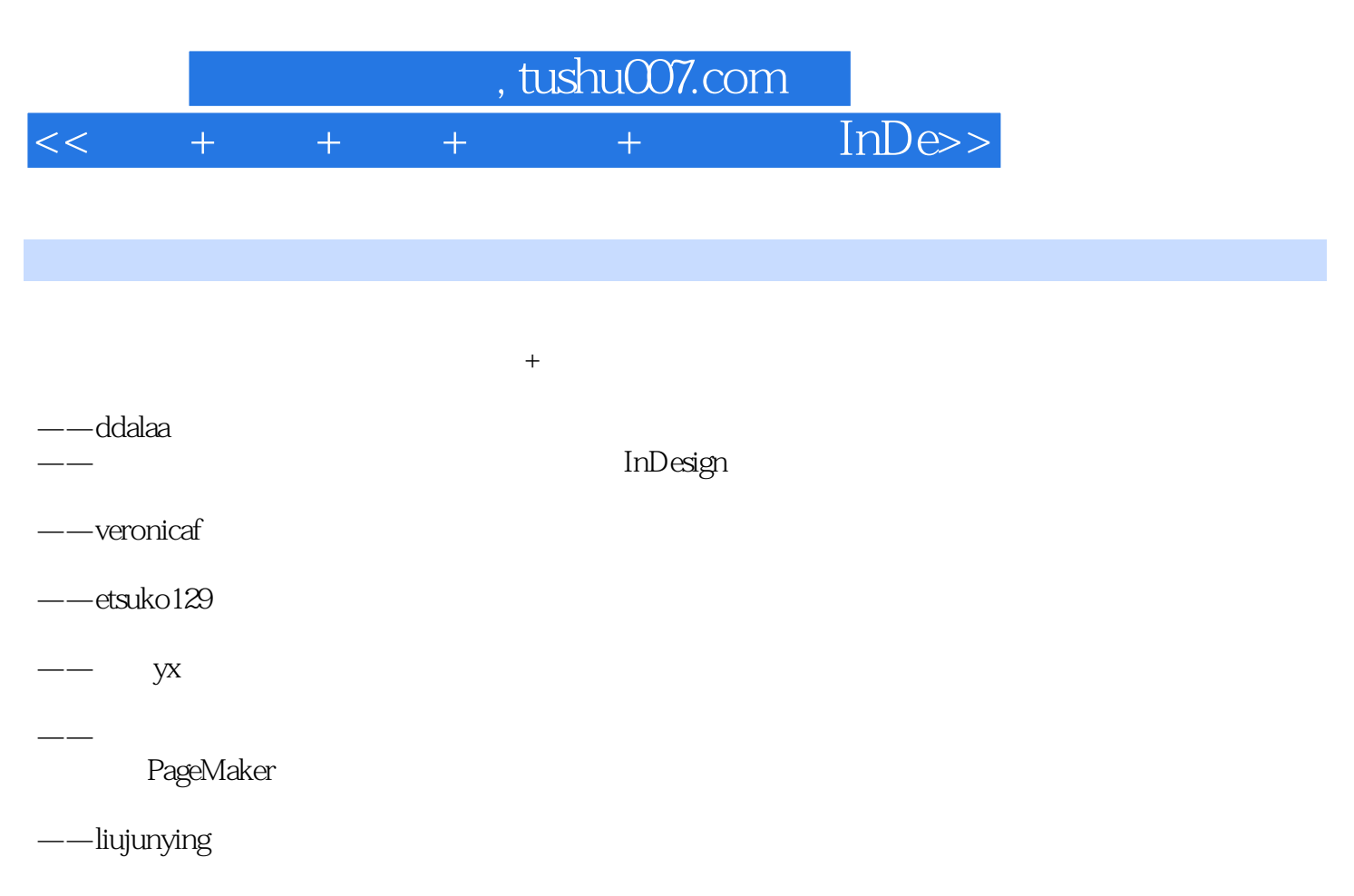

——dingchao2007

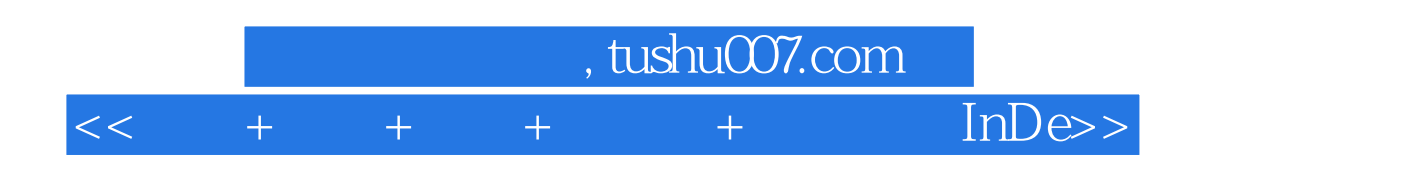

本站所提供下载的PDF图书仅提供预览和简介,请支持正版图书。

更多资源请访问:http://www.tushu007.com